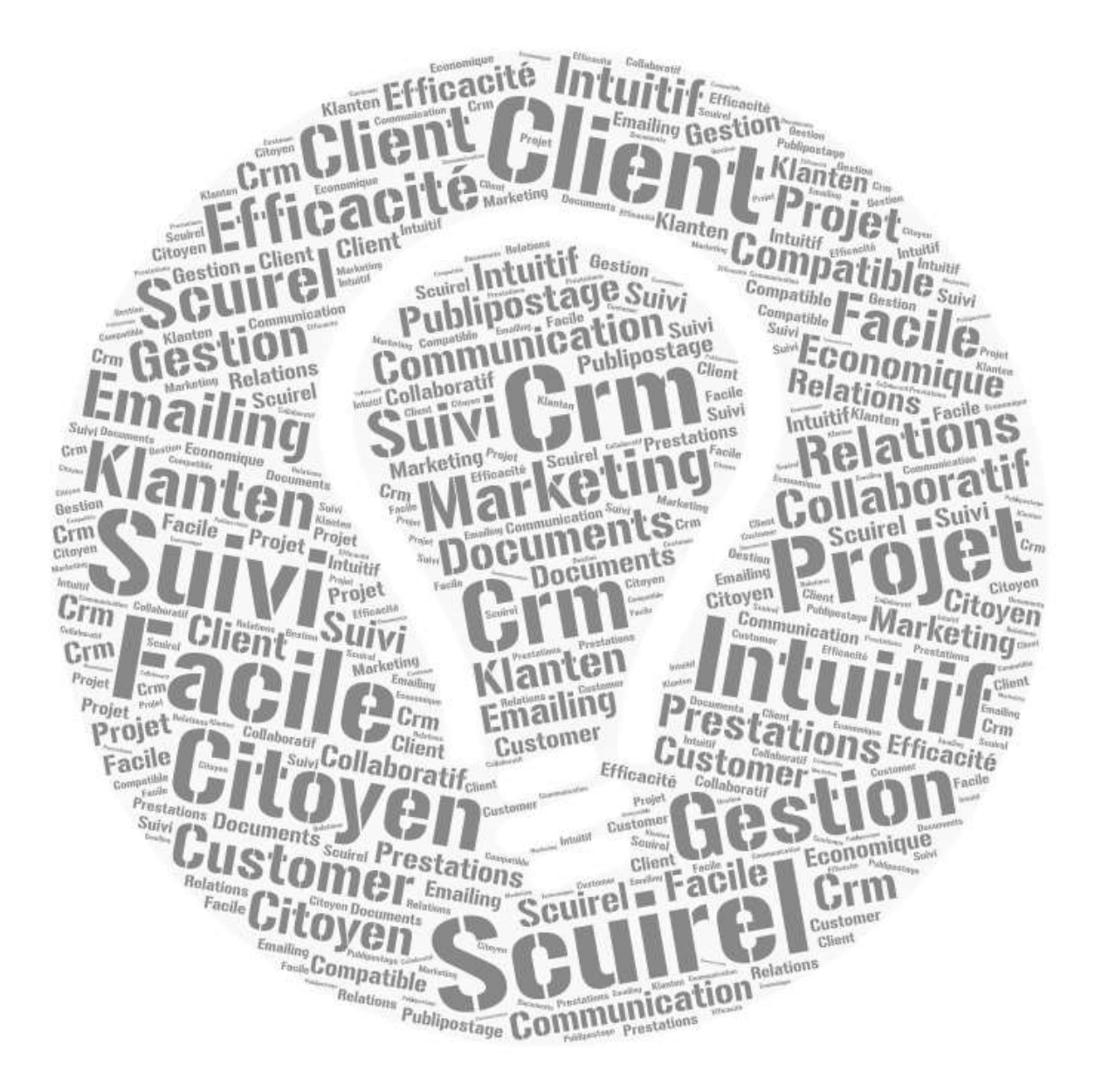

# Scuirel

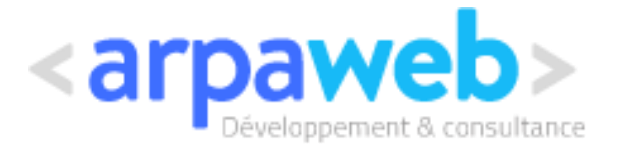

# **Description du logiciel**

SCuIRel est un outil de CRM pour PME (Customer Relationship Management) qui intègre en plus la dimension Internal. En d'autres termes, ce logiciel vous permet de gérer les relations avec votre clientèle mais également les relations au sein de l'entreprise.

Scuirel se structure autour de 8 chapitres

# **S o c i é t é**

Tous les renseignements concernant vos clients, fournisseurs et partenaires sont synthétisés dans des fiches simples et complètes.

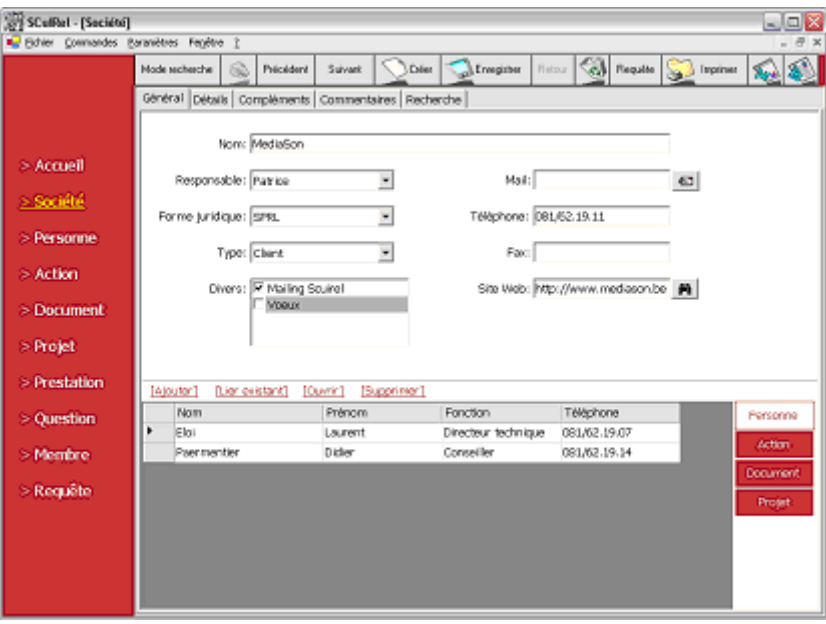

#### **P e rs o n n e**

La liste des personnes travaillant dans les sociétés auxquelles vous êtes lié sont listées ici avec des fiches signalétiques. Les liens « 1 personnes – plusieurs fonctions » sont gérés au sein de Scuirel.

# **A c t i o n**

Toutes les actions de différents types (coup de fil, email, réunion, …) menées vis-à-vis d'une société, personne, projet sont consignées et historisées dans ce chapitre.

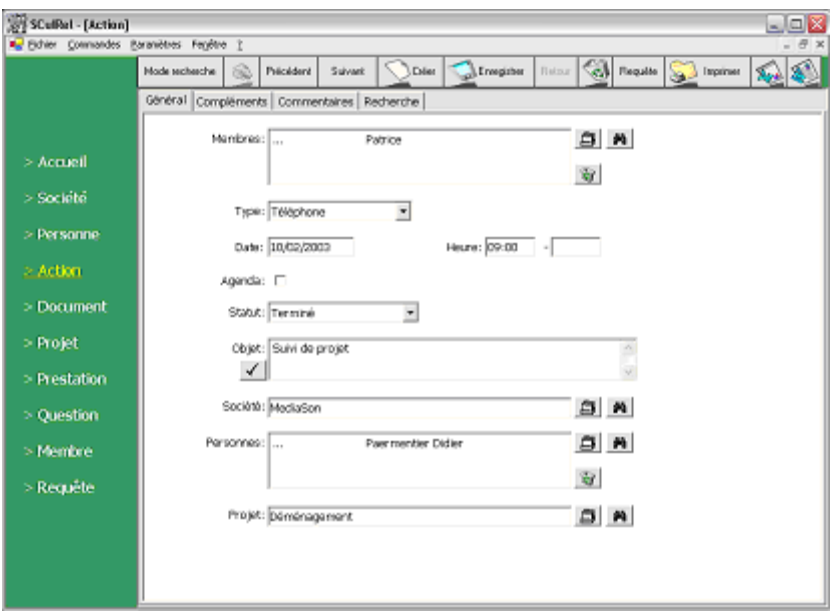

#### **D o c u m e n t**

Reprend chaque document (papier ou électronique) en relation avec une société et/ou un projet. Ce chapitre permet, par exemple, d'archiver vos mails importants.

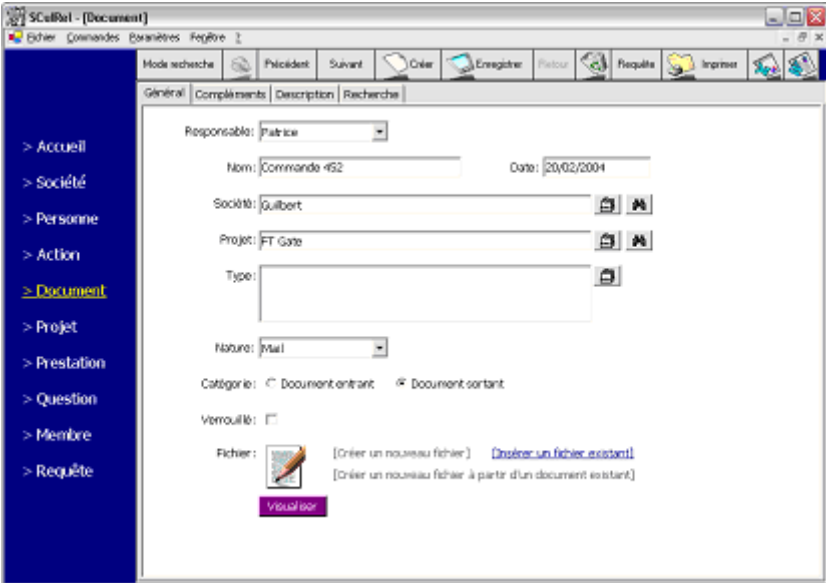

# **P r o j e t**

Le chapitre Projet reprend les renseignements concernant les activités de votre société telles que offres, projets, campagnes. Ce chapitre est assorti de fonctions de suivi de l'évolution d'un projet, découpe en étapes de projet, modèles de découpe en fonction du type de projet, etc.

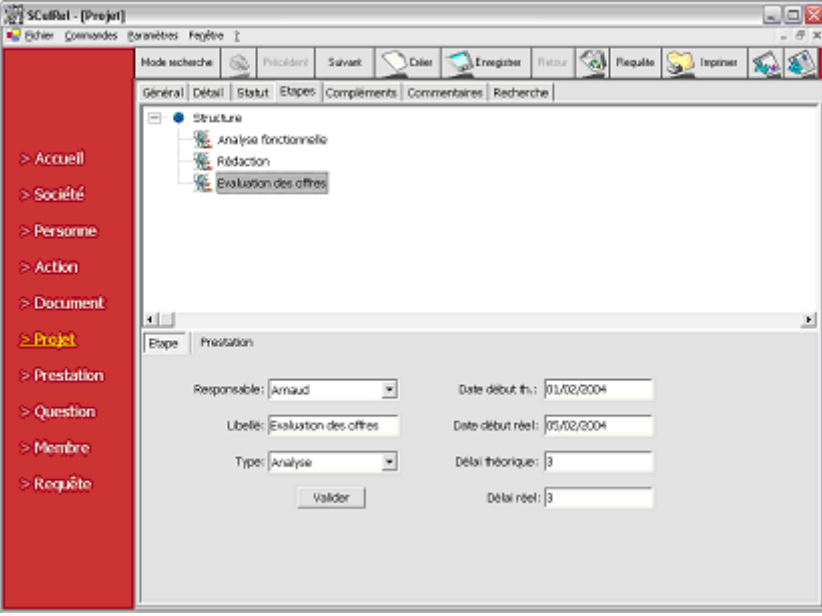

### **P r es t a t i on**

Scuirel vous permet au travers de ce chapitre de consigner les prestations des membres de votre équipe à propos d'un projet : outil de base pour valider la rentabilité des projets…

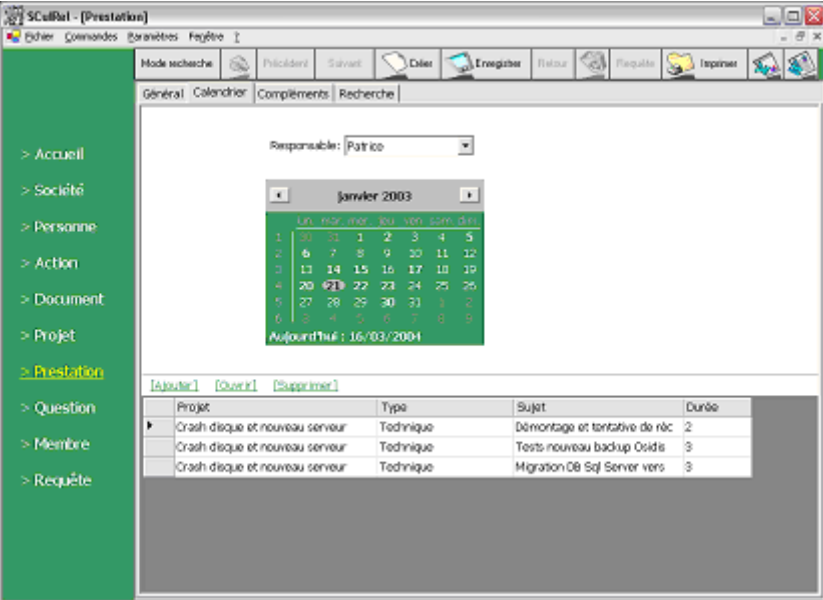

#### **Q u e s t i on**

Scuirel possède une base de connaissance afin de résoudre un problème ou partager une expertise

# **R e q u ê t e**

Possibilité de créer des requêtes directement sur la base de données (avec une interface graphique accessible à tous les utilisateurs)

De plus, toutes ces parties sont interconnectées donc, lorsque vous consultez une fiche, vous pouvez connaître tout ce qui s'y rapporte dans les autres parties. Par exemple, à partir de la fiche d'un projet, vous pouvez voir toutes les prestations liées.

Vous trouverez encore bien d'autres fonctionnalités telles que

- Une page d'accueil qui vous permet d'attirer l'attention sur l'un ou l'autre point
- Des recherches aisées au sein de vos données
- La possibilité d'ajouter des cases à cocher pour gérer des événements ponctuels
- La possibilité d'ajouter des champs dans chaque chapitre du logiciel
- L'export de vos données vers Excel et vers des fichiers texte ou xml
- La génération automatique de mailing (publipostage) papier ou électronique
- La possibilité de créer vous-même vos rapports d'impression
- Le choix du gestionnaire de bases de données qui vous convient le mieux